https://osi-ngo.org/agir-vous-memes/centre-de-ressources/services/guichets/service-informatique/article/qu oi-faire-pour-integrer-les-outils-informatiques-de-osi

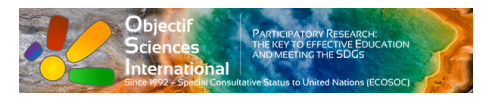

## **Quoi faire pour intégrer les outils informatiques de OSI**

- Agir vous-mêmes - Centre de Ressources - Services - Guichets - Service Informatique -

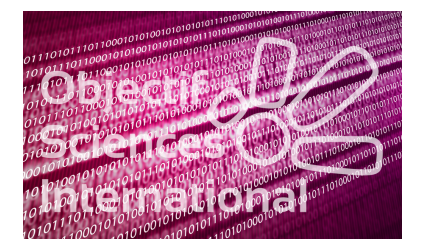

Date de mise en ligne :

**Copyright © Objectif Sciences International - Tous droits réservés**

**http://portal.microsoftonline.com**

•

• • •

**http://www.osi-ngo.org/reglements/fonctionnement-des-ordinateurs/article/parametrage-outlook-a-effecter**